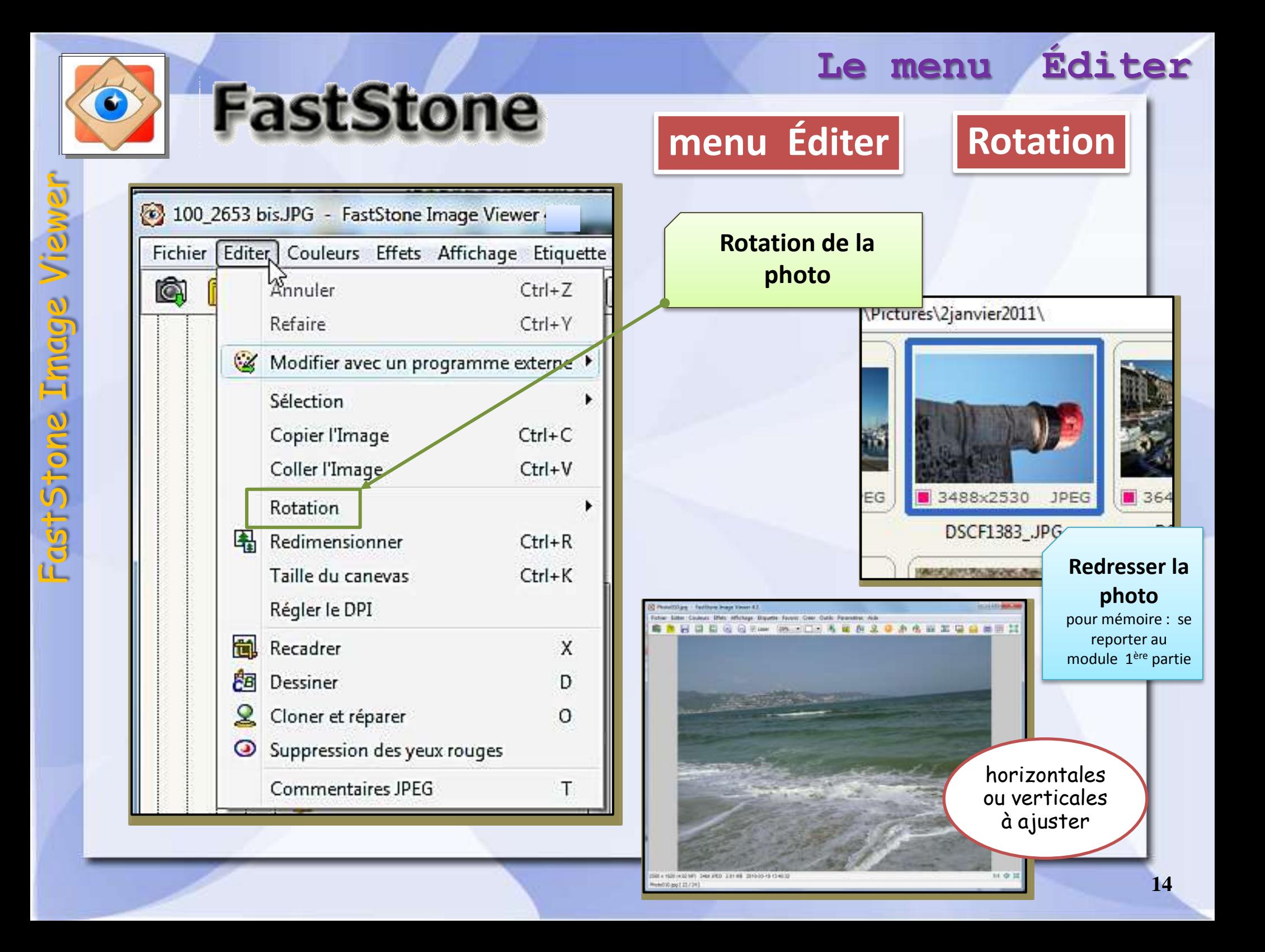

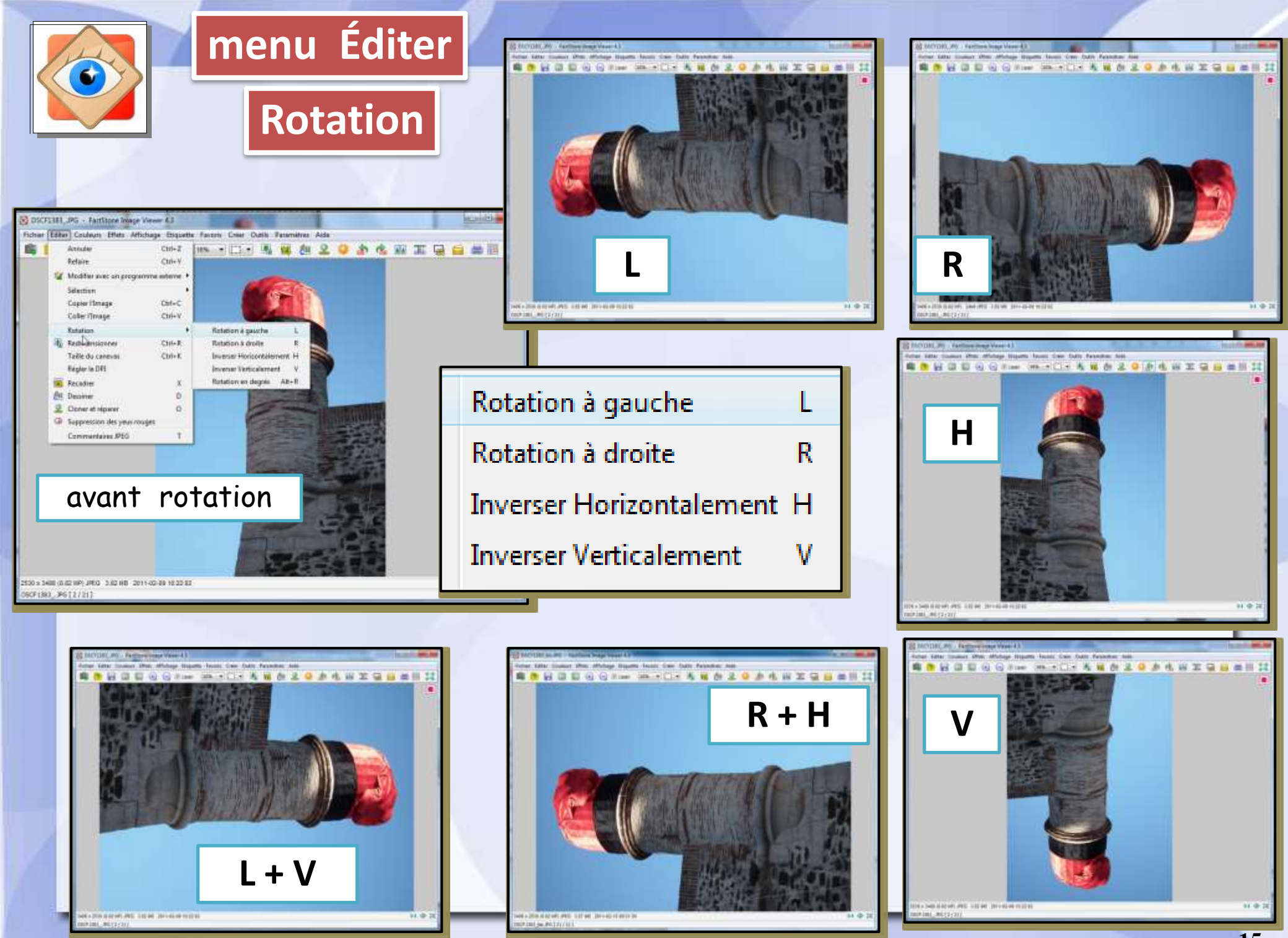

Combinaison de rotations

## **menu Éditer Rotation en degrés**

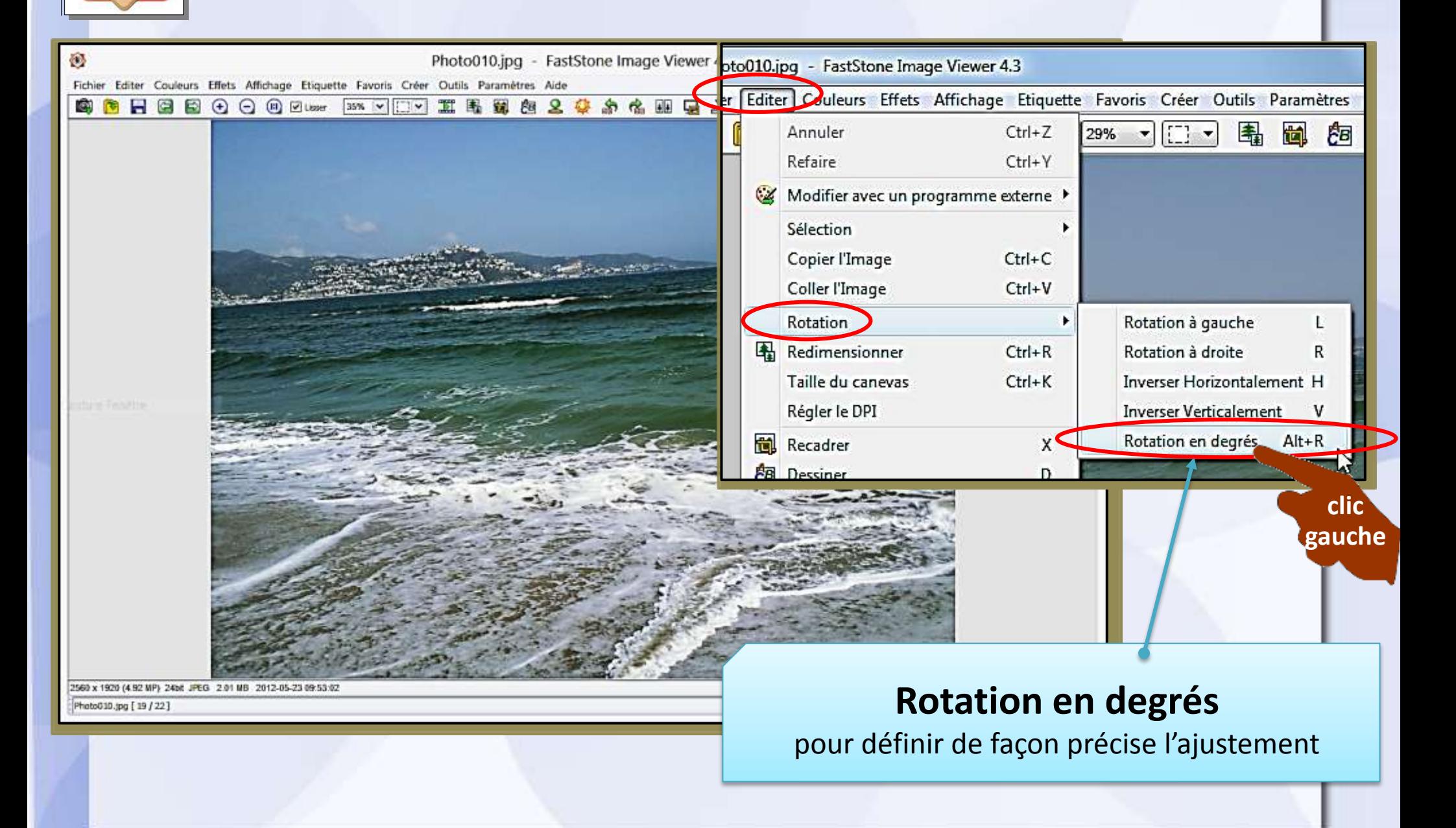

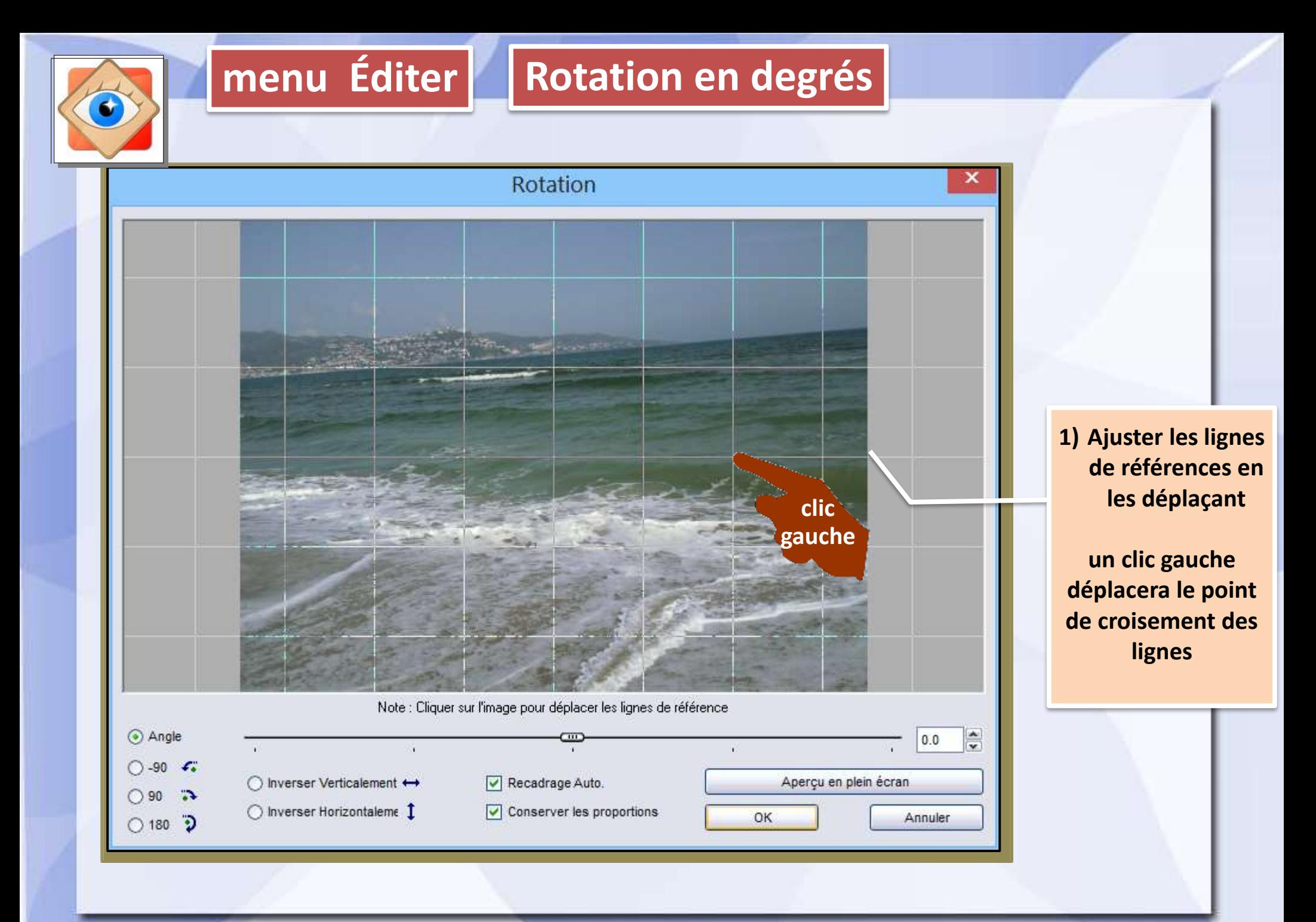

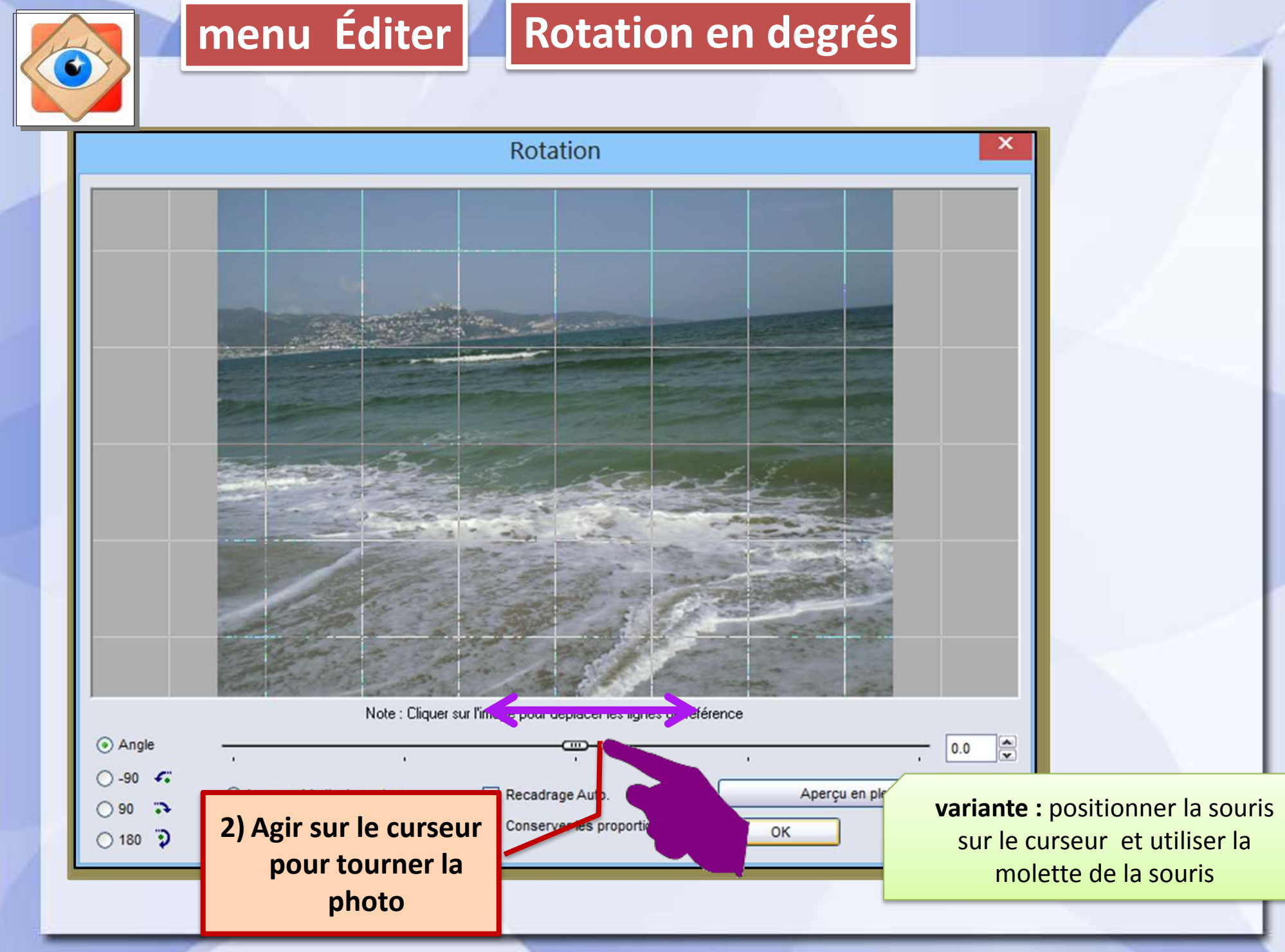

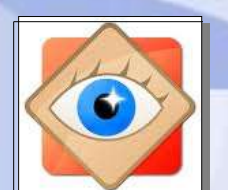

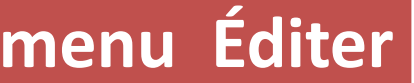

## **menu Éditer** | Rotation en degrés

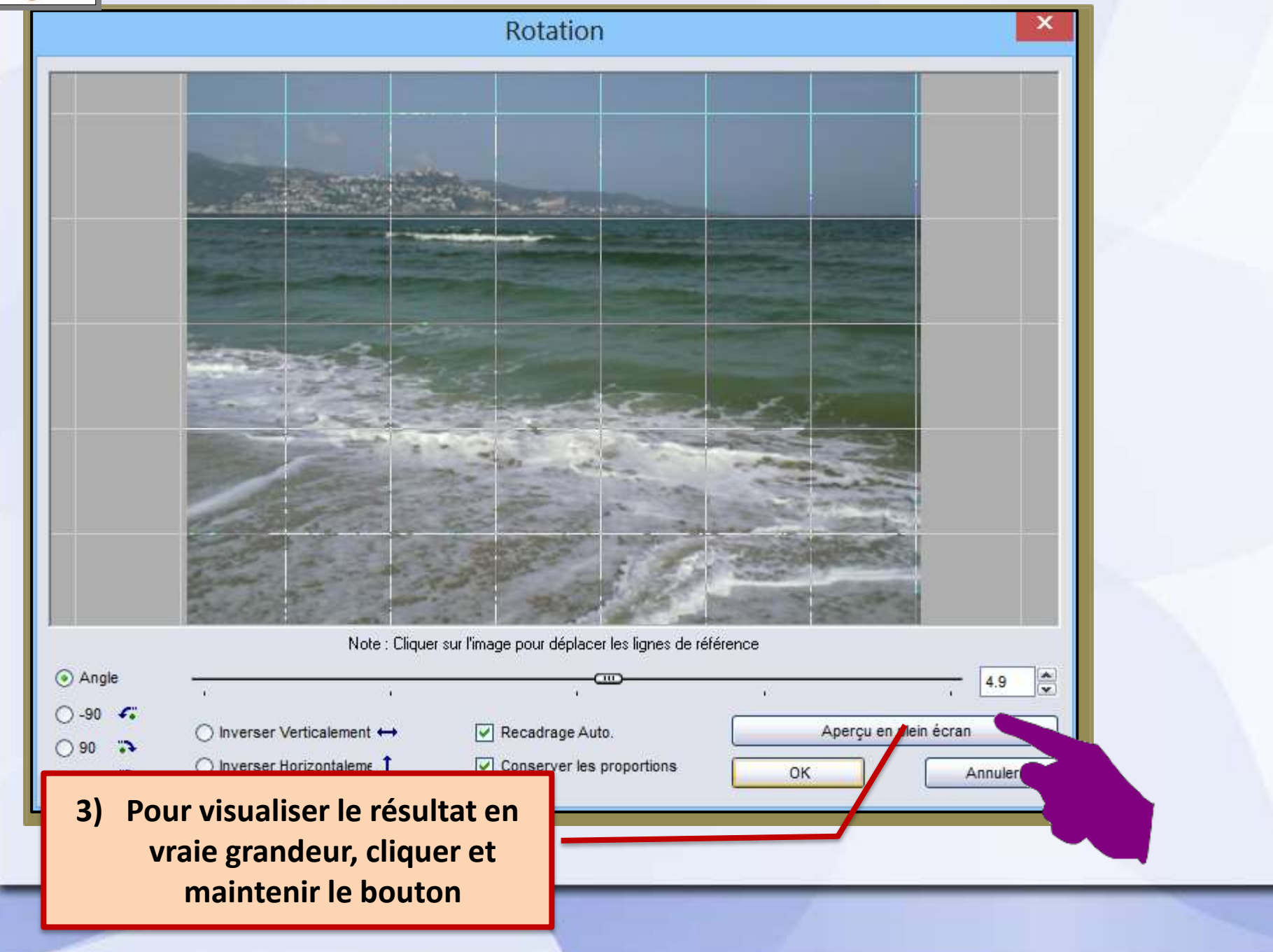

**19**

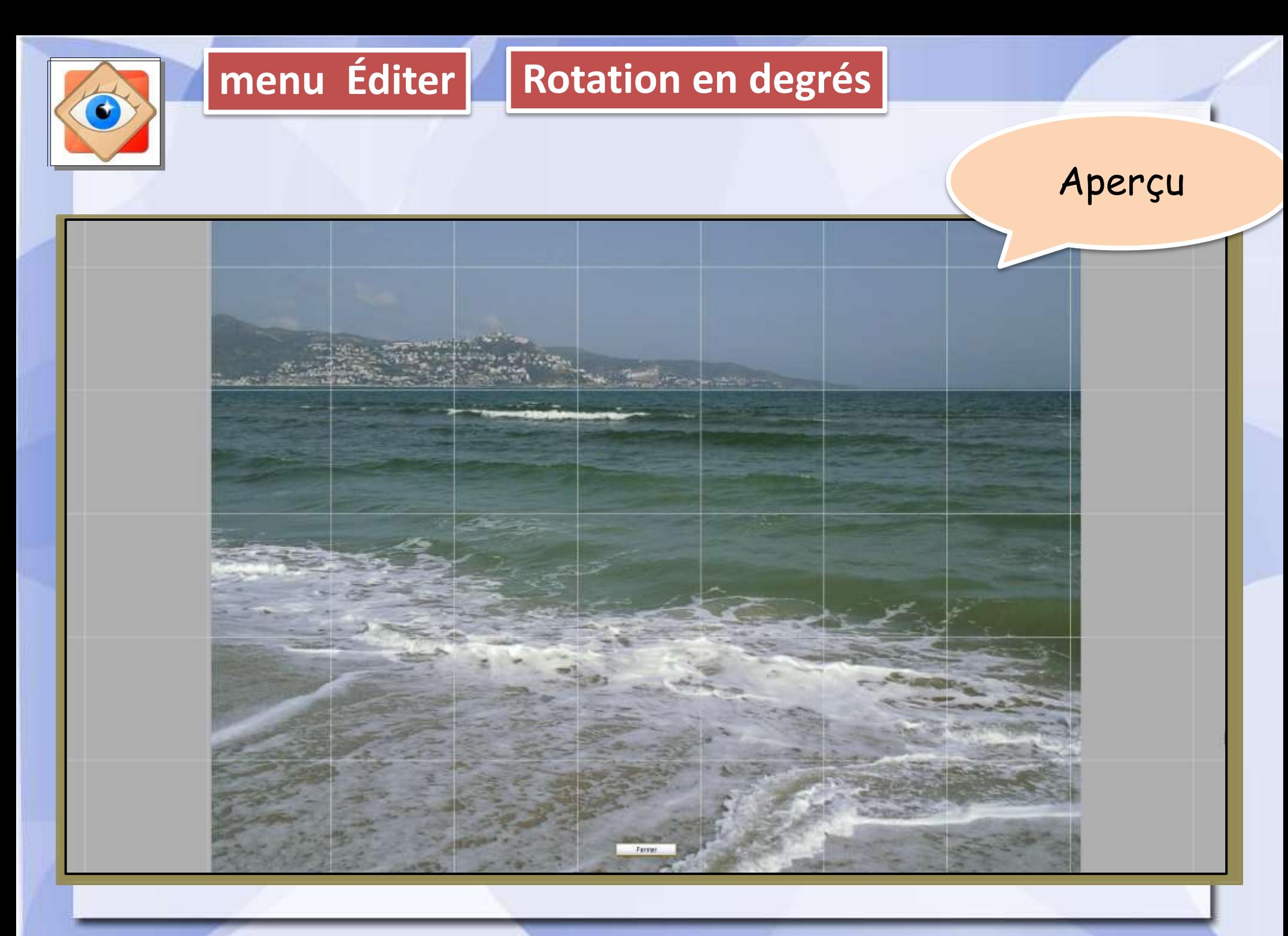

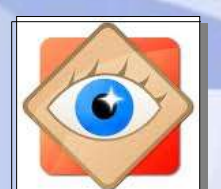

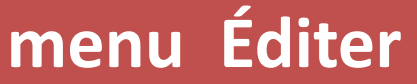

## **menu Éditer Rotation en degrés**

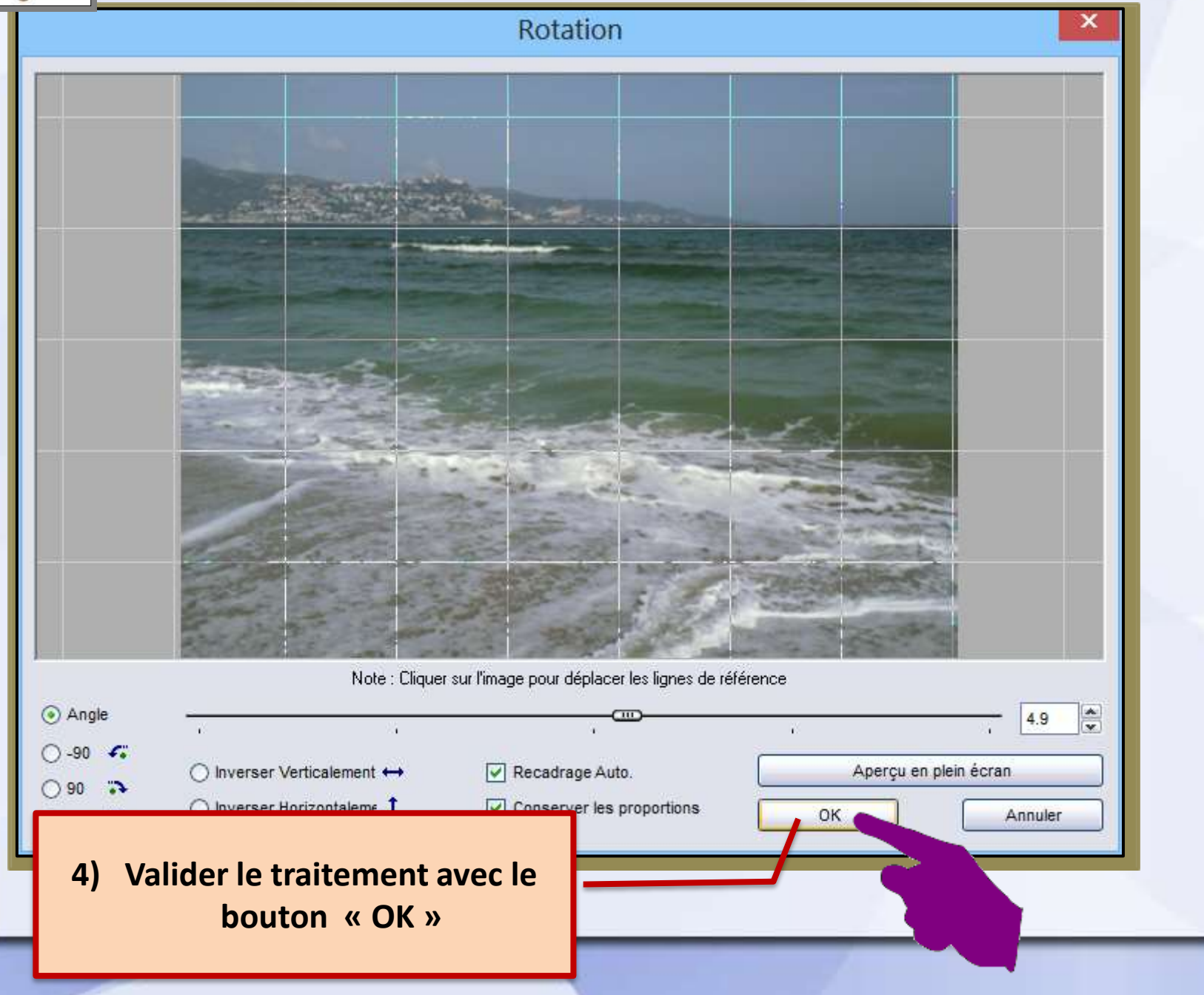

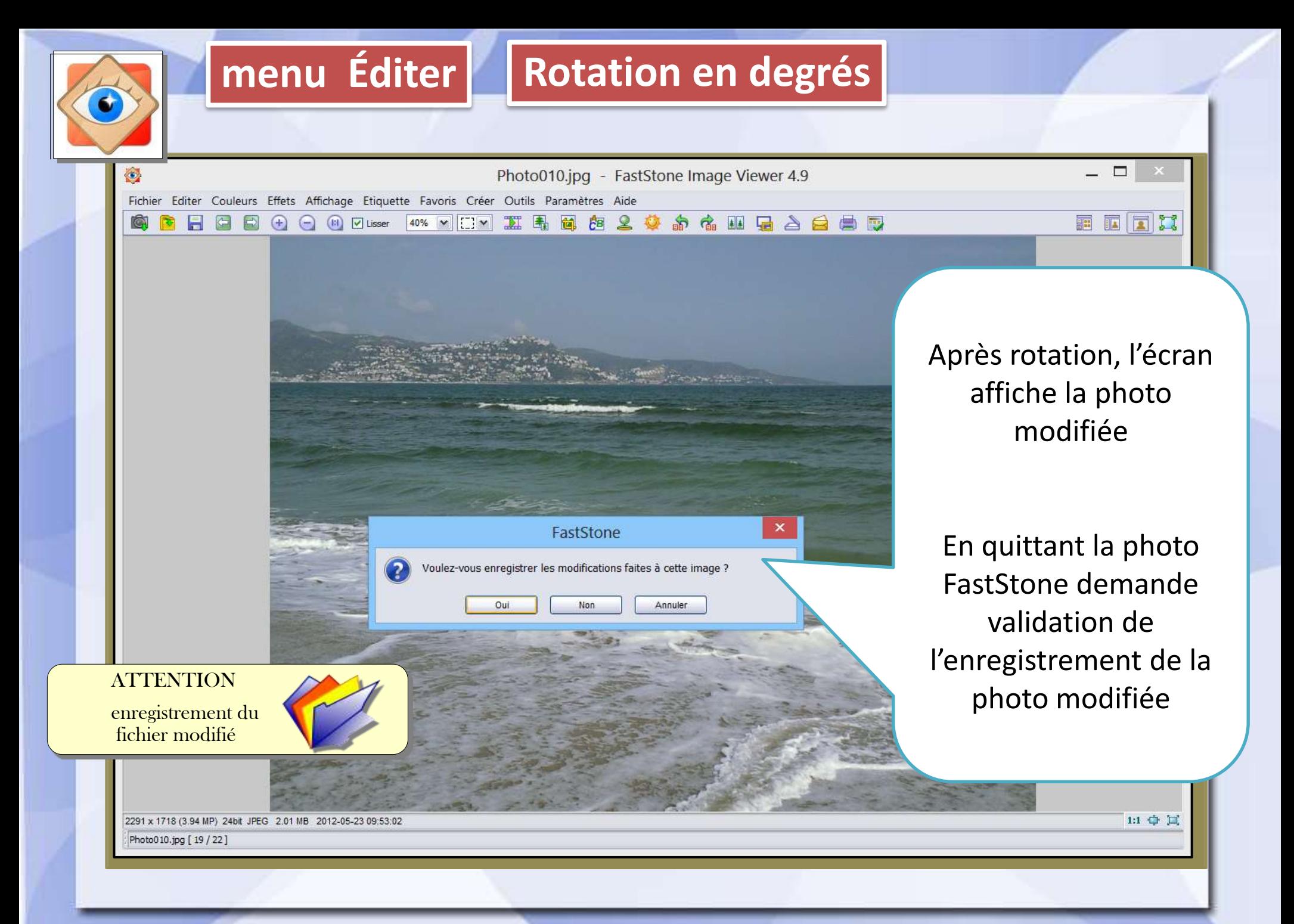